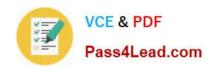

# 1Y0-200<sup>Q&As</sup>

Managing Citrix XenDesktop 7 Solutions Exam

## Pass Citrix 1Y0-200 Exam with 100% Guarantee

Free Download Real Questions & Answers PDF and VCE file from:

https://www.pass4lead.com/1Y0-200.html

100% Passing Guarantee 100% Money Back Assurance

Following Questions and Answers are all new published by Citrix
Official Exam Center

- Instant Download After Purchase
- 100% Money Back Guarantee
- 365 Days Free Update
- 800,000+ Satisfied Customers

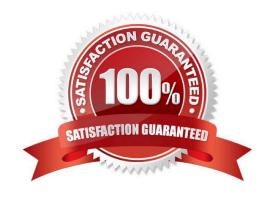

# VCE & PDF Pass4Lead.com

#### https://www.pass4lead.com/1Y0-200.html

2022 Latest pass4lead 1Y0-200 PDF and VCE dumps Download

#### **QUESTION 1**

Scenario: A user informs a Citrix Administrator that audio quality has degraded on their virtual desktop that uses personal vDisk. Audio was functioning correctly the previous day. Which action should the administrator take to investigate this issue?

- A. Check the Receiver log on the client device.
- B. Check the audio redirection setting in a Citrix policy.
- C. Review the event log on the user\\'s desktop for errors.
- D. Open session details for the user in Citrix Director.

Correct Answer: D

#### **QUESTION 2**

The Export Provisioning File option in the StoreFront Management Console contains \_\_\_\_\_\_. (Choose the correct phrase to complete the sentence.)

- A. the information required to rebuild a store
- B. connection details for the Delivery Controller
- C. connection details for the hosting infrastructure
- D. connection details for stores, including any Access Gateway deployments and beacons configured for the stores

Correct Answer: D

#### **QUESTION 3**

Scenario: A Citrix Administrator updates an existing production vDisk. After promoting the vDisk to production, users report that they are unable to launch Microsoft Word, which is installed locally in the vDisk. Which two steps should the administrator take to resolve the issue as soon as possible? (Choose two.)

- A. Delete the latest version of the vDisk.
- B. Revert to the previous version of the vDisk.
- C. Select \\'Newest released\\' from the drop-down menu.
- D. Restart the target devices associated with the vDisk.
- E. Select the previous version from the drop-down menu.

2022 Latest pass4lead 1Y0-200 PDF and VCE dumps Download

Correct Answer: D

#### **QUESTION 4**

CCH acquired Xirtic, and a Citrix Administrator has created a domain trust between the two organizations. Xirtic has an existing XenDesktop deployment, which consists of a site named Xirtic and one Delivery Controller named XRT01. A

Citrix Administrator is tasked with integrating Xirtic\\'s XenDesktop deployment into CCH\\'s XenDesktop deployment. Within CCH\\'s environment, communication to and from XRT01 must go over HTTP and must use port 80.

At the moment, both Xirtic and CCH users log into their respective environments by entering their domains and usernames, for example: domain\username. The administrator has been instructed to ensure users can log in using their

usernames only or without the need to authenticate when using Citrix Receiver when possible.

Note the following:

If a new store is created, the display name of the Delivery Controller in the new store should be "Xirtic".

If a new Delivery Controller is added to the existing store, the display name of the new Delivery Controller should be "Xirtic".

If the Delivery Controller setting in the existing store is modified to merge the CCH and Xirtic Delivery Controllers, the display name of the Delivery Controller should be "Xirtic".

All systems in the CCH environment are members of the CCH domain.

All systems in the Xirtic environment are members of the Xirtic domain.

Use hostnames only when configuring settings in this simulated environment; do not assume the FQDN.

#### Tasks:

- 1. Configure StoreFrontto integrate Xirtic\\'s environment into the CCH environment.
- 2. Configure user access to meet the requirements outlined in the scenario.

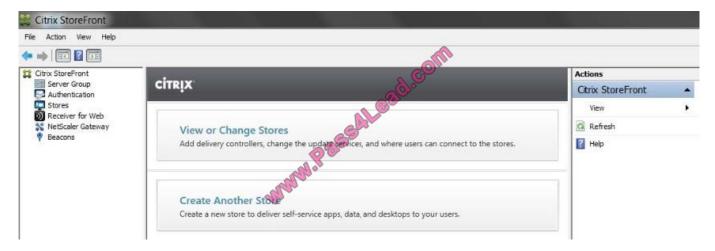

Correct Answer: Review the steps and solution in below.

2022 Latest pass4lead 1Y0-200 PDF and VCE dumps Download

#### Citrix StoreFront Configuration

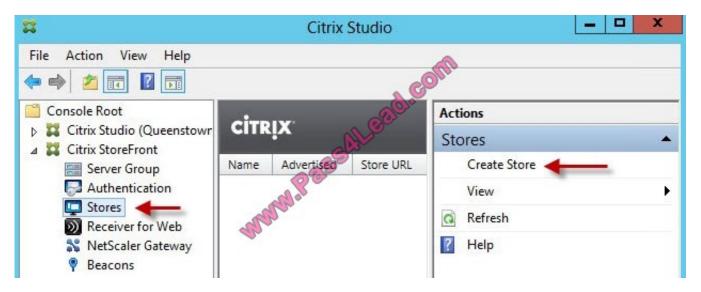

1. When the wizard starts enter a store name.

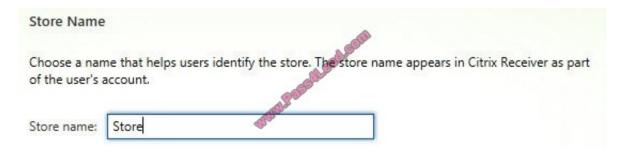

2. Now we need to add the delivery controllers (Controller1) that StoreFront will interface with

2022 Latest pass4lead 1Y0-200 PDF and VCE dumps Download

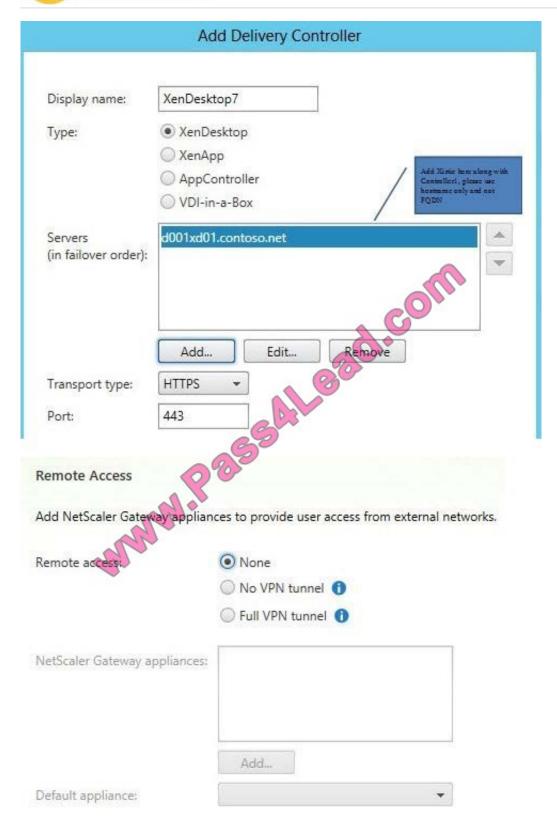

3. Once the store is created it will give you the web browser URL that you can use to access it. Also take note that to access StoreFront from a web browser you must append "Web" to the store URL, as the URL shows below. Don't try going to /Citrix/Store as that won't work.

2022 Latest pass4lead 1Y0-200 PDF and VCE dumps Download

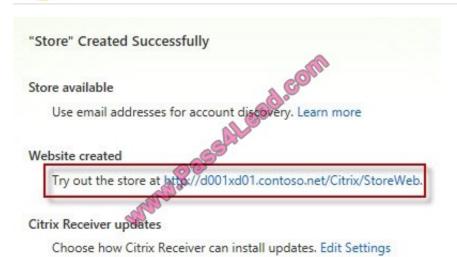

Add 'Xirtic' to Trusted Domain

Locate the Authentication node, then in the right pane click on Configure Trusted Domains.

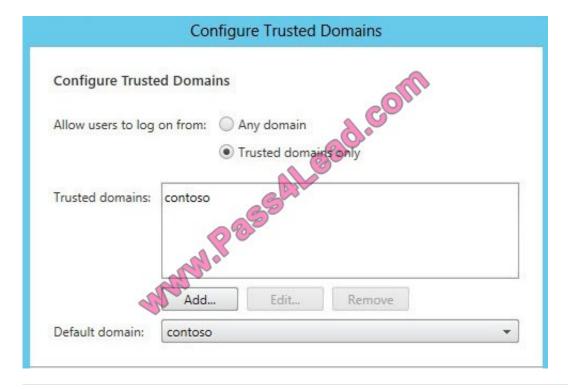

#### **QUESTION 5**

A Citrix Administrator could upgrade Citrix Receiver using the \_\_\_\_\_ or the \_\_\_\_\_. (Choose the two correct options to complete the sentence.)

- A. Receiver for Web
- B. Virtual Delivery Agent
- C. Citrix Receiver updater

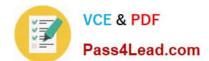

# https://www.pass4lead.com/1Y0-200.html 2022 Latest pass4lead 1Y0-200 PDF and VCE dumps Download

D. Command-line Interface

Correct Answer: CD

Latest 1Y0-200 Dumps

1Y0-200 VCE Dumps

1Y0-200 Practice Test

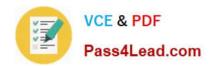

To Read the Whole Q&As, please purchase the Complete Version from Our website.

# Try our product!

100% Guaranteed Success

100% Money Back Guarantee

365 Days Free Update

**Instant Download After Purchase** 

24x7 Customer Support

Average 99.9% Success Rate

More than 800,000 Satisfied Customers Worldwide

Multi-Platform capabilities - Windows, Mac, Android, iPhone, iPod, iPad, Kindle

We provide exam PDF and VCE of Cisco, Microsoft, IBM, CompTIA, Oracle and other IT Certifications. You can view Vendor list of All Certification Exams offered:

https://www.pass4lead.com/allproducts

## **Need Help**

Please provide as much detail as possible so we can best assist you. To update a previously submitted ticket:

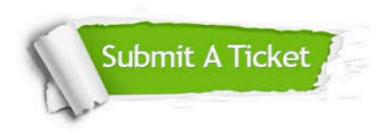

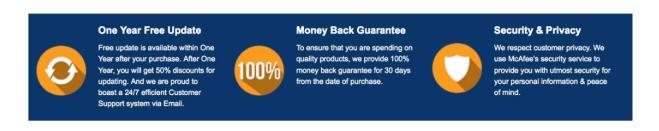

Any charges made through this site will appear as Global Simulators Limited.

All trademarks are the property of their respective owners.

Copyright © pass4lead, All Rights Reserved.